Absender:

An das Amtsgericht Uelzen -Zentrales Mahngericht-Rosenmauer 2 29525 Uelzen

# **Antrag auf Erteilung/Änderung einer Prozessbevollmächtigten-Kennziffer für das automatisierte Mahnverfahren**

### **1. Allgemeine Angaben**

Ich beantrage / wir beantragen

die Änderung einer bereits vorhandenen Kennziffer **……………………**

 $\Box$  eine Kennziffer für das automatisierte Mahnverfahren zur Teilnahme am

EDA-Verfahren

 (elektronische Übermittlung eines durch eigene Branchensoftware erstellten EDA- Datensatzes)

 www.online-mahnantrag.de (Erstellung Barcodeantrag zum Versand auf Postweg oder elektronische Übermittlung eines über das Internetportal erzeugten EDA-Datensatzes)

Ich/Wir nehme/n bereits seit **…………………..** am elektronischen Datenaustausch bei dem Mahngericht in **……………………….……..** unter Verwendung der Kennziffer **………………..…** teil.

### **2. Bezeichnung Prozessbevollmächtigter**

#### **Anrede:.....**

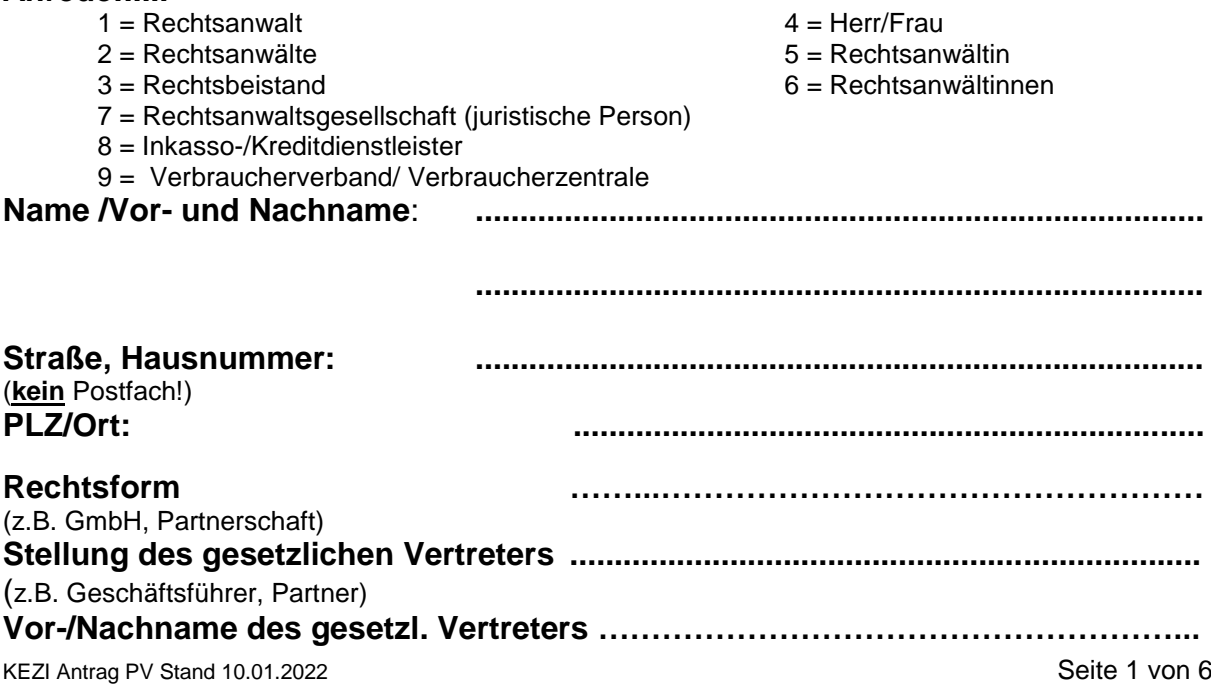

#### Nur für Inkassounternehmen:

Es wird hiermit versichert, dass das Recht zur gerichtlichen Vertretung im Mahnverfahren gemäß § 79 II Nr. 4 ZPO in der ab 01.07.08 geltenden Fassung i.V.m. § 10 Abs. 1 Nr. 1 RDG besteht bzw. der Wegfall der Voraussetzungen der Postulationsfähigkeit (z.B. durch Widerruf der Registrierung) unverzüglich angezeigt wird.

#### **2. EDA-Angaben**

(**nur ausfüllen**, soweit Antragstellung nicht nur über [www.online-mahnantrag.de](http://www.online-mahnantrag.de/) beabsichtigt ist)

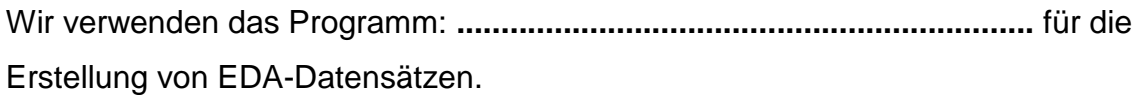

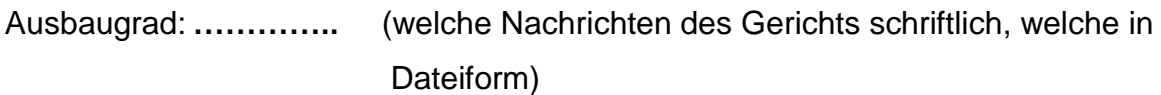

#### **3. Kontaktdaten für Rückfragen**:

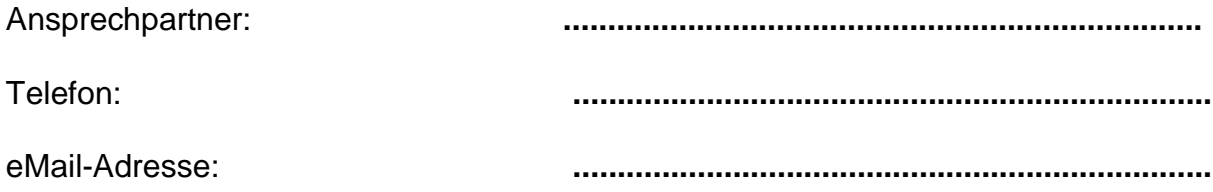

### **4. Bankverbindung für Zahlungen der Antragsgegner**

(**optional;** aber empfohlen: wird auf dem Mahn-/Vollstreckungsbescheid ausgedruckt)

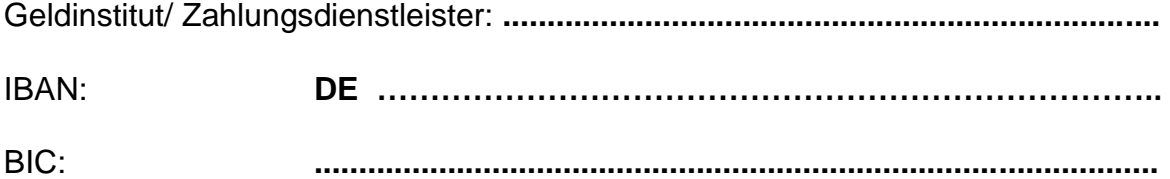

### **5. SEPA-Lastschriftmandat (zwingend für EDA-Verfahren)**

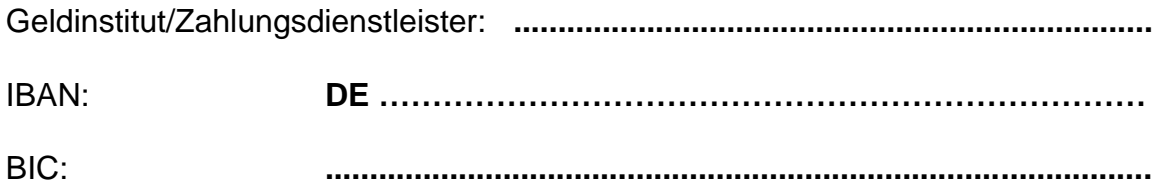

Hiermit ermächtige/n ich/wir das Amtsgericht Uelzen (Zentrales Mahngericht) …

Bezeichnung und Identifikationsnummer des Gläubigers: DE23ZZZ00000001786 Amtsgericht Uelzen, Zentrales Mahngericht, Rosenmauer 2, 29525 Uelzen

…die zu entrichtenden Gerichtskosten (Gebühr für das Mahnverfahren und -soweit dies im Rahmen des Antrags auf Abgabe an das Prozessgericht gesondert beantragt wird- die Kosten für die Durchführung des streitigen Verfahrens) mittels SEPA- Lastschrift von vor-stehend genanntem Konto einzuziehen (wiederkehrende Zahlungen B2C).

Zugleich weise/n ich/wir unser Kreditinstitut an, die von dem vorstehend genannten Mahngericht auf unser Konto eingezogenen Lastschriften einzulösen. Vor dem je-weils ersten Einzug einer SEPA-Basislastschrift wird das jeweilige Mahngericht uns über den Einzug in dieser Verfahrensart unterrichten.

Hinweis: Wir können innerhalb von acht Wochen, beginnend mit dem Belastungsdatum, die Erstattung des belasteten Betrages verlangen. Es gelten dabei die mit unserem Kreditinstitut vereinbarten Bedingungen.

Es wird eine **Lastschriftankündigungsfrist** (pre-notification) von **1 Tag** vereinbart, die mit Übersendung der Einzugsmitteilung des jeweiligen Gerichtes erfüllt wird.

Als Mandatsreferenz gilt "1406AGMV" ergänzt um die erteilte Kennziffer (Zahlungspflichtiger) und ergänzt um eine dreistellige laufende Mandatsnummer (zur Identifikation bei Änderungen des SEPA-Lastschriftmandates).

Um die Lastschriften in unserer Buchhaltung zuordnen zu können, bitte/n ich/wir, in SEPA-Lastschriften folgendes Buchungszeichen des Zahlungspflichtigen anzu-geben (max. 14-stellig):

………………………………………………………………………………………………….

In der Regel sind die kontoführenden Stellen nicht identisch mit dem Mahngericht, daher werden in den Kontoauszügen die in der nachstehenden Übersicht aufgeführten Informationen zum jeweiligen Zahlungsempfänger aus SEPA-Lastschriften enthalten sein.

Vorstehendes SEPA-Lastschriftmandat soll für alle nachstehend aufgeführten Zentralen Mahngerichten im Bundesgebiet gelten, soweit diese für dort geführten Verfahren davon Gebrauch machen wollen **(bundesweites Mandat).**

Das hier erteilte bundesweite Lastschriftmandat greift nur in Verbindung mit der für diesen Antrag zugewiesenen Kennziffer.

Für alle Kontodaten wird vorausgesetzt, dass die in der Kennziffer benannte Person, Firma, Kanzlei, o.ä. - also der Kennzifferinhaber- zugleich auch Inhaber des genannten Kontos ist.

#### **Übersicht Angaben zum SEPA-Lastschriftmandat**

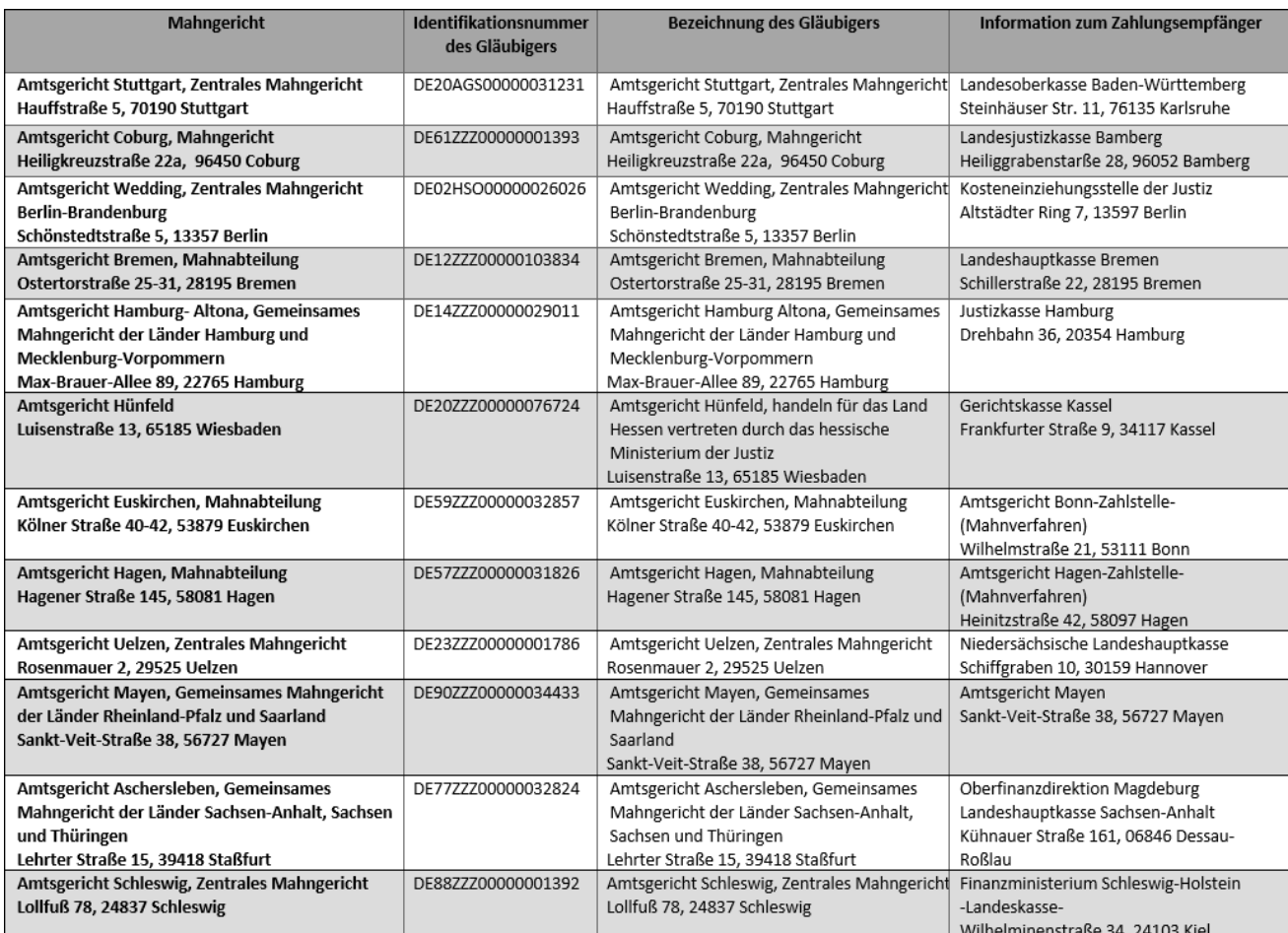

### **6. Erklärung:**

Ich bin darüber informiert, dass die jeweils aktuellen Zulassungsvoraussetzungen und Teilnahmebedingungen am automatisierten Mahnverfahren auf der Internetseite des Zentralen Mahngerichts Uelzen unter [www.amtsgericht-uelzen.niedersachsen.de](http://www.amtsgericht-uelzen.niedersachsen.de/) einzusehen sind. Diese Bedingungen werden in Ihrer jeweils gültigen Fassung anerkannt.

Mir ist bekannt, dass Prozessbevollmächtigtenkennziffern zwischen den Mahngerichten ausgetauscht werden. Die Informationen über Neuerteilung oder Änderung stehen bundesweit nach ca. 10-14 Tagen zur Verfügung.

### **7. Einwilligung in die Verarbeitung der Daten nach der europäischen Datengrundschutz-Verordnung**

Alle hier erhobenen Daten werden erhoben, gespeichert und verarbeitet ausschließlich zum Zwecke der vereinfachten Abwicklung der von Ihnen im Automatisierten Mahnverfahren gestellten Verfahrensanträge. Vgl. Hierzu auch [www.mahngerichte.de/Hinweise\\_DSGVO](http://www.mahngerichte.de/Hinweise_DSGVO) .

Die Daten werden beim die Kennziffer erteilenden Mahngericht gespeichert unter an alle übrigen bundesdeutschen Mahngerichten weitergegeben, um auch dort den Vereinfachungszweck zu erreichen. Eine Weitergabe darüber hinaus erfolgt nicht.

Sofern Sie keine Kennziffer erteilen wollen, bestehen für Sie folgende Einschränkungen bei der Bearbeitung von Anträgen im Mahnverfahren:

- Die Teilnahme am EDA ist nicht möglich,
- die Teilnahme am Lastschriftverfahren zur Abwicklung der Kostenvorgänge ist nicht möglich,

Weitere Einschränkungen bestehen nicht. Insbesondere kann auch ohne diese Angaben ein Mahnverfahren durchgeführt werden.

Durch die Erteilung einer Kennziffer können Sie im Automatisierten Mahnverfahren

- die Erfassung Ihrer Anwalts- oder Parteidaten abkürzen, indem nur die 8-stellige Kennziffer angegeben werden muss. In Bescheide und Nachrichten werden dann die Angaben dargestellt, die Sie hier hinterlegen.
- Am elektronischen Datenaustausch teilnehmen.
- Ein SEPA-Mandat zur Abbuchung anfallender Gerichtskosten erteilen. Sie brauchen dann die Zahlung anfallender Kosten nicht separat zu überwachen.

Die Erteilung einer Kennziffer dient ausschließlich diesen Zwecken. Ihre Daten werden zu keinem anderen Zweck verwendet.

Mit Stellung dieses Antrags willige ich in stets widerruflicher Weise in die oben beschriebene Nutzung der von mir in diesem Antrag mitgeteilten Daten ein.

Ein möglicher Widerruf muss schriftlich an das Gericht gerichtet werden, das die Kennziffer erteilt hat.

**................................. ................................................................................ Ort, Datum Unterschrift ( Kennziffer-/u. Kontoinhaber)**

## **Erläuterungen zu den EDA-Angaben im Kennzifferantrag (Ausbaugrad)**

**1. Definition** (Jeder Nachrichtenart des Gerichts, die dem Antragsteller im elektronischen Datenaustausch übermittelt werden kann, ist eine Nummer zugeordnet) :

00=Teilnehmer erhält keine Datensätze 01=Kosten-/Erlassnachricht zum MB 02=Zustellungs-/Nichtzustellungsnachricht zum MB 04=Kosten-/Erlassnachricht zum VB 08=Widerspruchsnachricht 16=Zustellungs-/Nichtzustellungsnachricht zum VB 32=Abgabenachricht 64=Monierungen zu allen Antragsarten

**2. Zusammensetzung** (der Ausbaugrad gibt die Summe der Ziffern zu den Nachrichtenarten wieder, die ein Antragsteller vom Gericht im elektronischen Datenaustausch erhält) :

Beispiele:

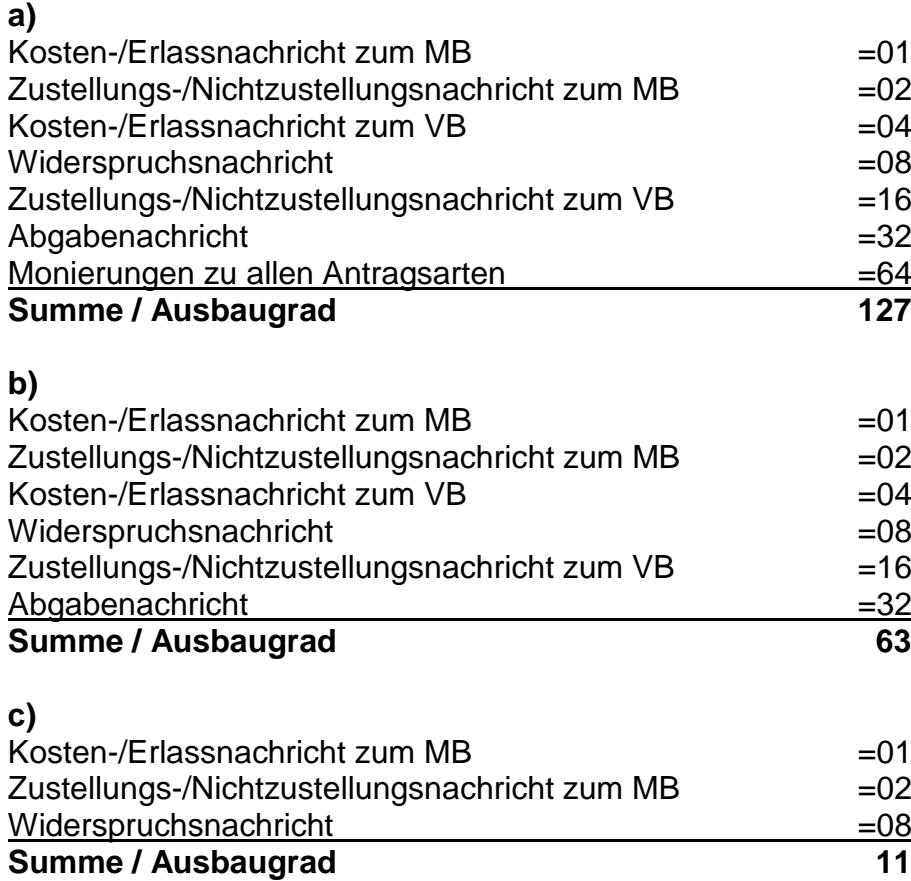

**3. Ermittlung des eigenen Ausbaugrades:** Sie bestimmen (ggf. nach Rücksprache mit der Softwarefirma), welche Nachrichtenarten Ihnen das Gericht im elektronischen Datenaustausch übermitteln soll, suchen die der gewünschten Nachrichtenart zugeordnete Ziffer heraus und addieren alle für Sie zutreffenden Ziffern. Aus der Summe ergibt sich Ihr Ausbaugrad.

Im Zweifel sollte Ihre Softwarefirma Auskunft über den Ausbaugrad geben können.